# LPS: Clases Anidadas

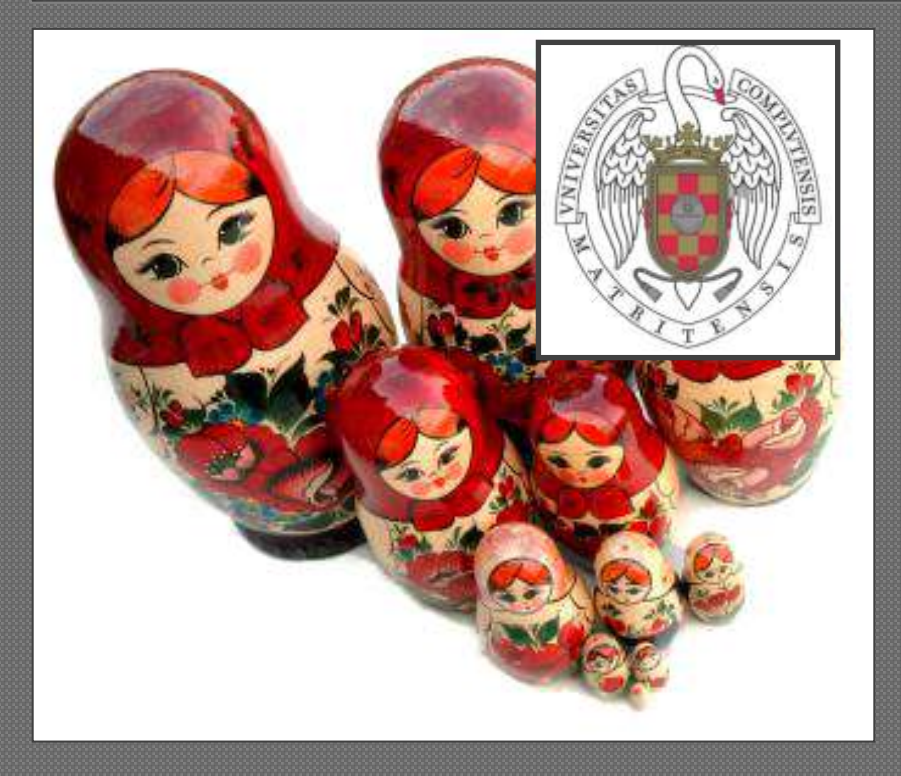

Federico Peinado [www.federicopeinado.es](http://www.federicopeinado.es/)

Depto. de Ingeniería del Software e Inteligencia Artificial di.ukmaan.es

> Facultad de Informática [www.fdi.ucm.es](http://www.fdi.ucm.es/)

Universidad Complutense de Madrid [www.ucm.es](http://www.ucm.es/)

## Clases anidadas

- A diferencia de las *clases de nivel superior*  (las que conocemos), las clases anidadas se encuentran confinadas dentro de otra clase
	- *¡Ojo! Todo lo que estudiaremos aquí es también válido en general para interfaces anidados*

#### **·** Referencias

• Java Tutorial

<http://download.oracle.com/javase/tutorial/java/javaOO/nested.html>

• Programmer's Guide to Java Certification: A Comprehensive Primer. Addison-Wesley (Capítulo 7) <http://java.sun.com/developer/Books/certification/certbook.pdf>

#### Utilidad de las clases anidadas

#### Permiten hacer los paquetes de clases más compactos

• Si la clase A sólo será utilizada por la clase B (o es auxiliar de B, o incluso carece totalmente de sentido sin B), *anidamos A dentro de B*

#### Aumentan la encapsulación

• La clase anidada puede ocultarse de otras distintas a su clase exterior,y a la vez puede acceder a atributos de su clase exterior sin que estos dejen de ser privados

#### Mejoran la legibilidad del código

• Mientras una clase anidada sean pequeña, ayuda tenerla cerca de donde se usa (o incluso declararla sólo para un único uso, como veremos)

### Tipos de clases anidadas

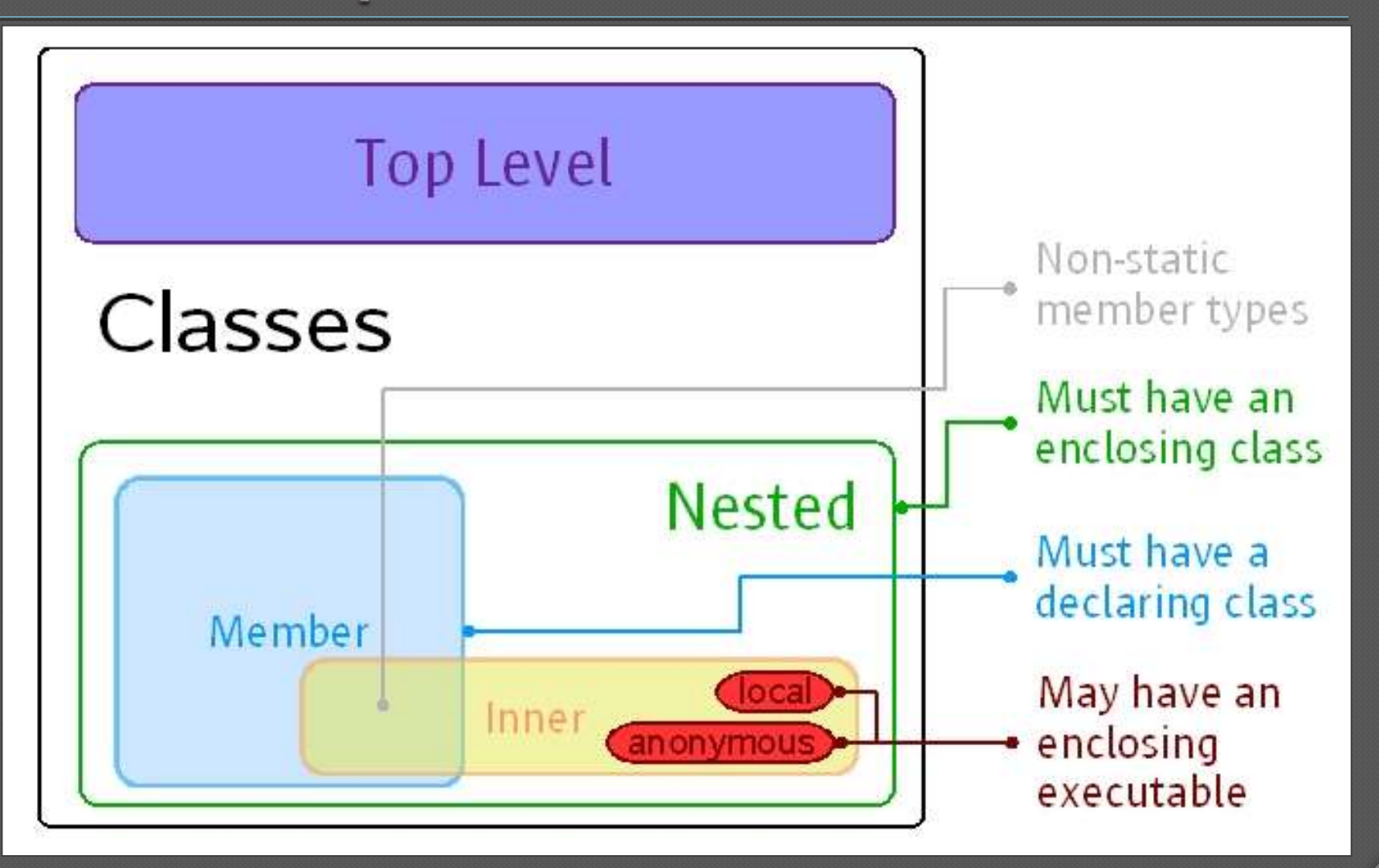

Laboratorio de Programación de Sistemas – Clases Anidadas

## Tipos de clases anidadas

- Clase miembro, cuando *figura en la zona de declaración de la clase exterior* (y por lo tanto tiene nombre propio) Clase interior, cuando *no es estática* (¡ojo! los
	- interfaces son "implícitamente estáticos")
		- Clase local, cuando *es interior y se declara con nombre propio dentro de un bloque* (como puede ser el cuerpo de un método o de un constructor)
		- Clase anónima, cuando *es interior y se declara sin nombre justo cuando creamos un ejemplar de ella* 
			- Se usa una sintaxis especial de **new**

## Clases miembro *estáticas*

 Clases que podrían estar perfectamente en el exterior (se usan igual), pero las hemos anidado por motivos pragmáticos

• Su nombre incluye el de la clase exterior **ClaseExterior.ClaseMiembroEstatica**

• Como el compilador crea un fichero binario por cada clase, a estas las llama así:

**ClaseContenedora\$ClaseMiembroEstatica.class**

 Admiten todos los modificadores de acceso como cualquier miembro de una clase Pueden acceder de manera directa *sólo a los miembros estáticos* de su clase exterior (incluso aunque sean privados, como ya se dijo)

## Ejemplo

```
public class ClaseExterior {
```
**}**

**}**

```
public void metodoNoEstatico() { 
  System.out.print("metodoNoEstatico, ClaseExterior");
}
private static class ClaseMiembroEstatica {
   private static int i;
   private int j;
   private static void metodoEstatico() {
    //metodoNoEstatico(); ¡MAL!
     System.out.print("metodoEstatico, ClaseMiembroEstatica");
   }
   protected static class OtraClaseMiembroEstatica {
      public void metodoNoEstatico() {
        metodoEstatico(); // BIEN
      }
```
## Clases miembro *interiores*

- Clases miembro *no estáticas* que suelen servir para realizar funciones auxiliares
	- Sólo se usan desde un ejemplar de su clase exterior
	- Se nombran igual que las otras clases miembro: **ClaseExterior.ClaseMiembroInterior**
	- Se crean ficheros binarios con la misma nomenclatura: **ClaseContenedora\$ClaseMiembroInterior.class**

 Admiten todos los modificadores de acceso Pueden acceder de manera directa a todos los miembros de la clase exterior Obviamente, no tienen *miembros estáticos* 

## Ejemplo

```
public class ClaseExterior {
```

```
private String msg = "Mensaje";
public class ClaseMiembroInterior {
   // private static int i; ¡MAL!
   private String str;
   public InteriorNoEstatica() {
    str = msg; // BIEN
   }
   public print() {
      System.out.println(str);
      System.out.println(msg);
   }
}
public static void main(String args[]) {
   ClaseExterior ref = new ClaseExterior();
   ClaseExterior.ClaseMiembroInterior interior;
   // interior = new ClaseExterior.InteriorNoEstatica(); ¡MAL!
   interior = ref.new InteriorNoEstatica(); // BIEN
   interior.print(); 
}
```
### Clases locales

- Son visibles sólo dentro del bloque donde se declaran y sólo pueden instanciarse allí
	- El compilador las da nombre unívocos gracias a un *contador numérico*
	- **ClaseExterior\$***18***\$ClaseLocal.class**
- No admiten modificadores de acceso
- No pueden declararse como estáticas
- No tienen miembros estáticos (excepto si son estáticos *y finales = constantes*)
- Como un ejemplar de una clase local puede "vivir" más que el bloque de código donde está contenido, sólo puede acceder a los parámetros y variables locales que sean además *finales*

Laboratorio de Programación de Sistemas – Clases Anidadas

## Ejemplo

```
public class Forma {
   void dibuja() {
      System.out.println("Forma exterior");
   }
}
class PintorExterior {
   public Shape crearCirculo(final float radio) {
      class CirculoLocal extends Forma {
         void dibuja() {
            System.out.println("Círculo de radio" 
                                  + radio);
         }
      }
      return new CirculoLocal();
   }
```
## Clases anónimas

- Como se declaran justo al crear un ejemplar de ellas, no se puede crear más de un ejemplar de una clase anónima
	- Se usa **new** más el nombre de otra clase que extendemos (o de un interfaz que implementamos) a continuación y que nos sirve como "base"
	- El compilador también las nombra con un contador numérico **ClaseExterior\$24.class**
- Sirven para crear objetos "al vuelo" con algo de código nuevo y/o específico
- En muchos aspectos se comportan como clases locales:
	- No admiten modificadores de acceso
	- No pueden declararse como estáticas
	- No tienen miembros estáticos (salvo estáticos *y finales*)
	- Sólo acceden a parámetros y variables locales que sean *finales*

# Ejemplo (real)

```
public interface ActionListener {
   void actionPerformed(ActionEvent e);
}
public JButton … {
   void addActionListener(ActionListener l) { … }
}
class Ventana extends JPanel {
   Ventana() {
     JButton b = new JButton("Antes");
     b.addActionListener(
        new ActionListener (){
          public void actionPerformed(ActionEvent e) {
             b.setText("Después");
          }
        }
     );
   }
```
## Críticas, dudas, sugerencias...

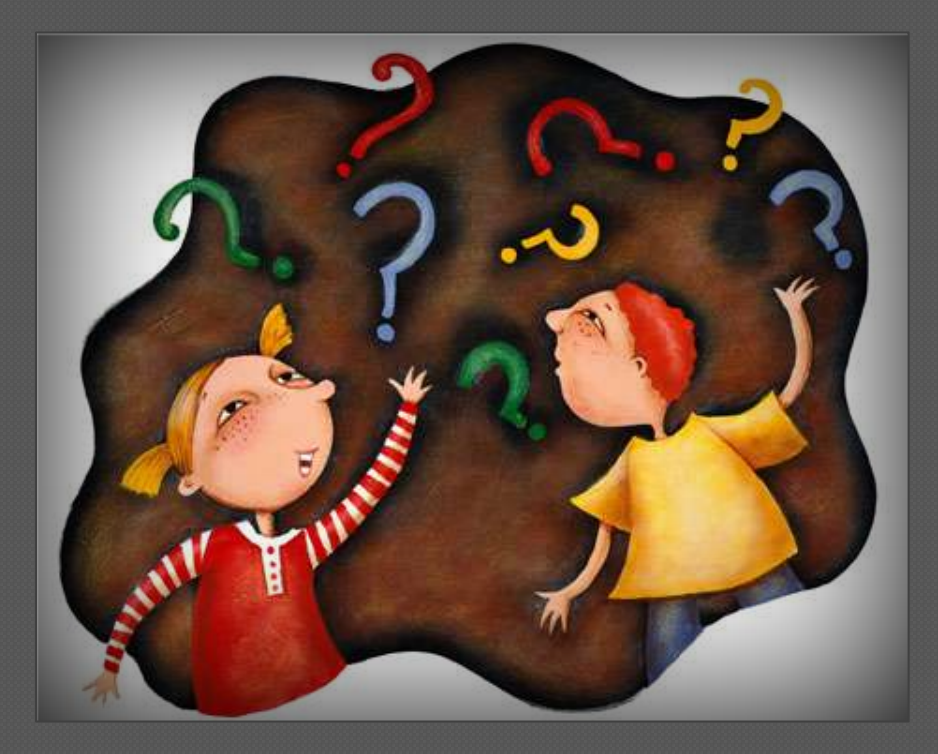

#### Federico Peinado [www.federicopeinado.es](http://www.federicopeinado.es/)